# **Burst Buffer**

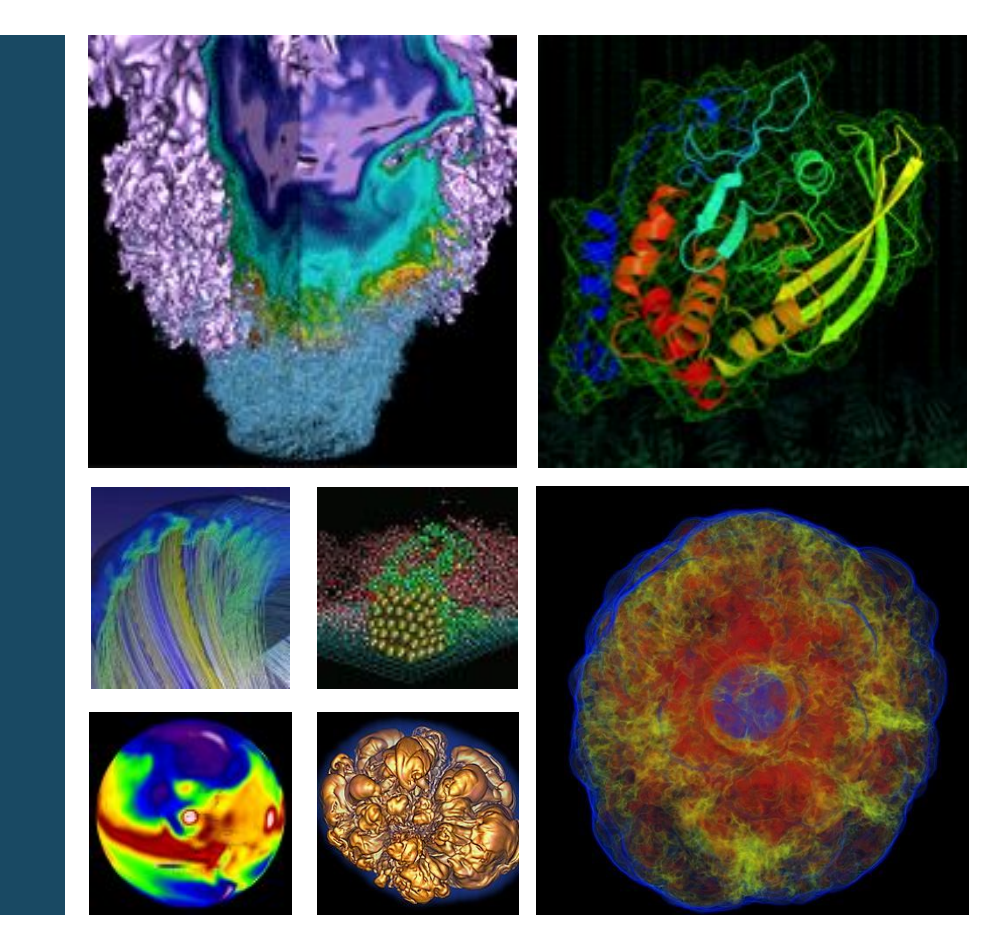

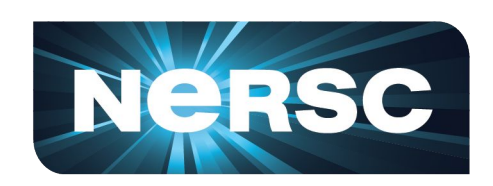

#### **Wahid Bhimji Data and Analytics Services NERSC New Users Training 21st Mar 2018**

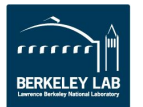

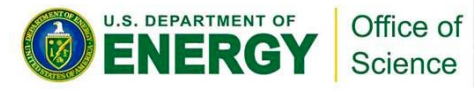

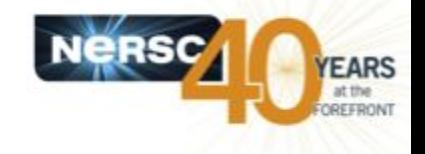

## •**Motivation: Handle spikes in I/O bandwidth**

- Reduce overall application run time
- Compute resources are idle during I/O bursts

## • **Some user applications have challenging I/O patterns**

– High IOPs, random reads, different concurrency…

## • **Cost rationale: Disk-based PFS bandwidth is expensive**

- Disk capacity is relatively cheap
- SSD *bandwidth* is relatively cheap
	- =>Separate bandwidth and spinning disk
		- Provide high BW without needing PFS capacity

## •**Huge POSIX parallel filesystems don't scale**

- Build filesystems on demand
- Leverage Cray Aries network speed

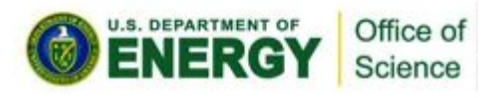

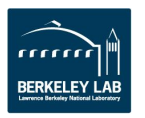

# **NERSC/Cray Architecture - Cori**

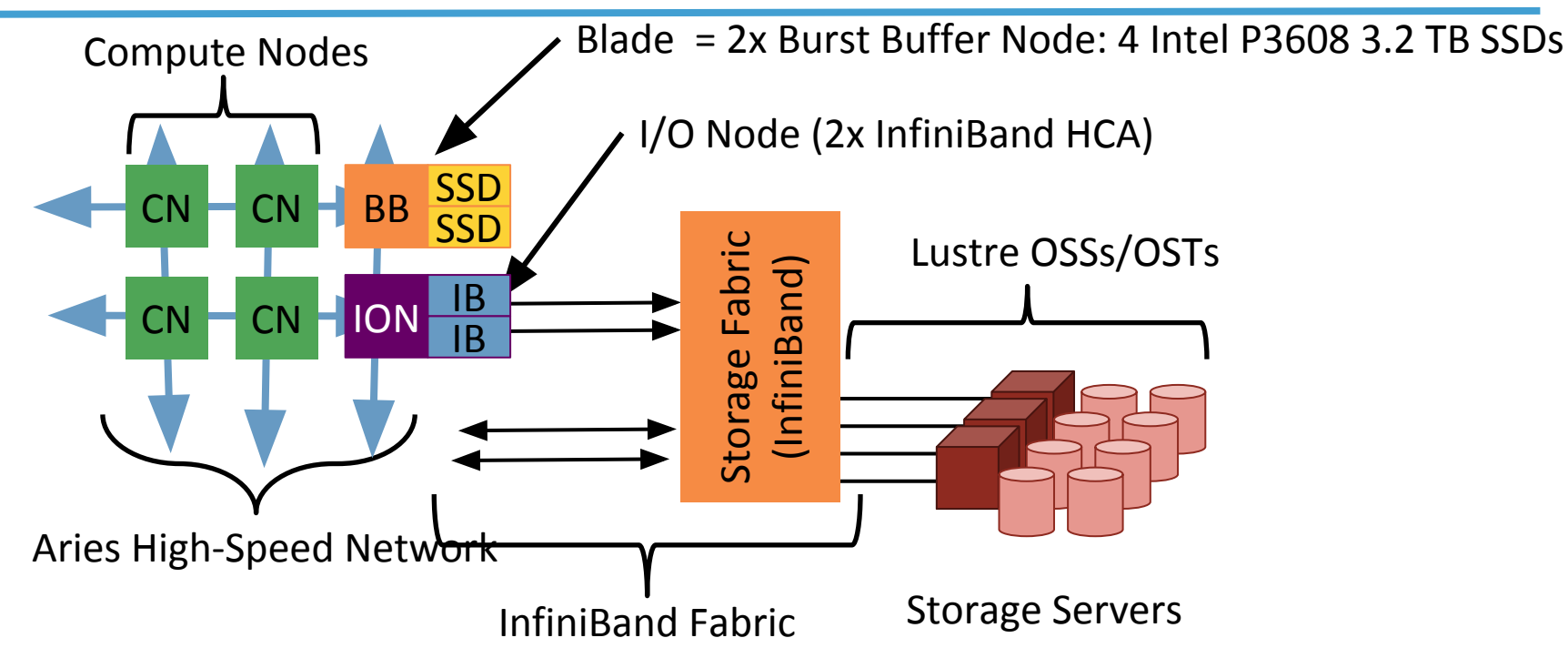

- DataWarp software (integrated with SLURM WLM) allocates portions of available storage to users per-job (or 'persistent').
- Users see a POSIX filesystem
- Filesystem can be striped across multiple BB nodes (depending on allocation size requested)

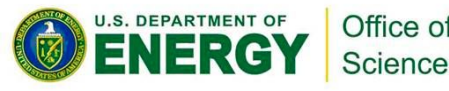

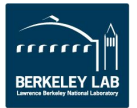

Nees

# **Burst Buffer Blade = 2xNodes**

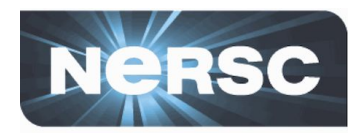

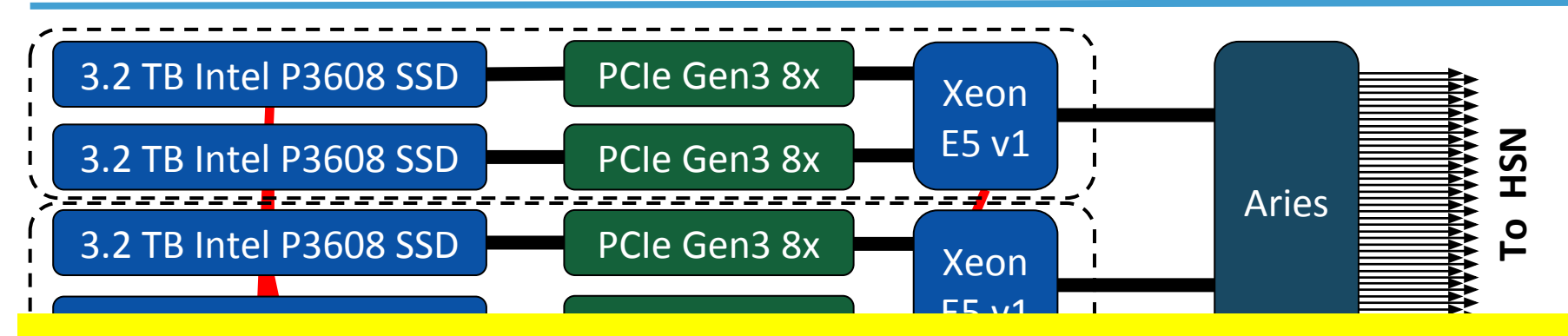

- 3.2 TB Intel P3608 SSD Intel P3608 SSD Intel P3608 SSD Intel P3608 SSD Intel P3608 SSD Intel P3608 SSD Intel P ● ~1.8PiB of SSDs over 288 nodes
- Accessible from all CORI nodes

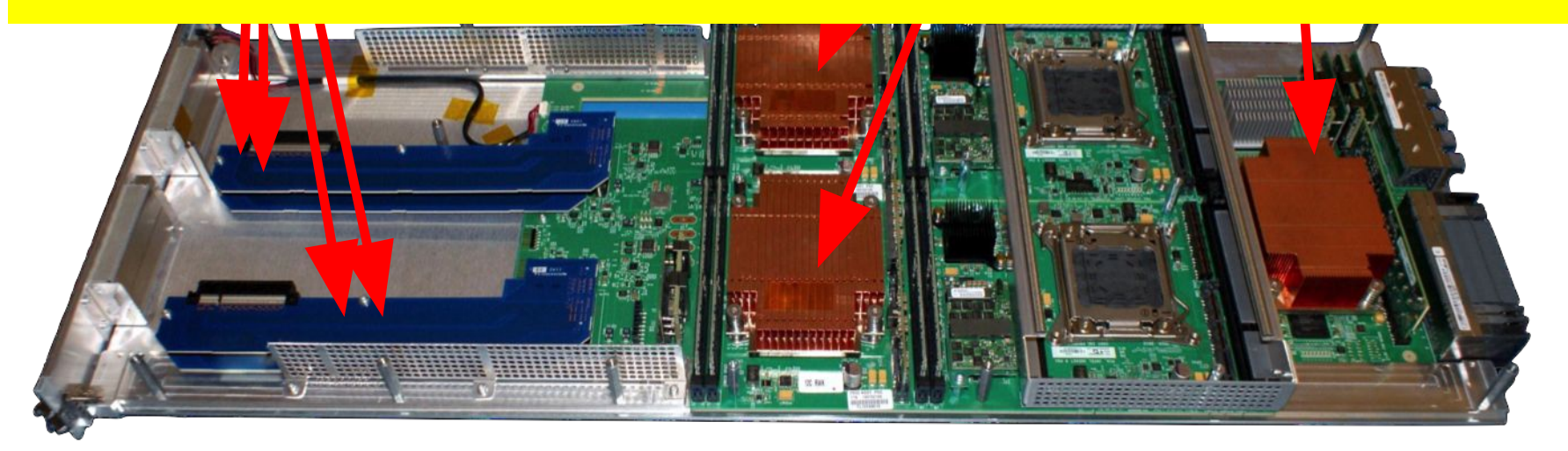

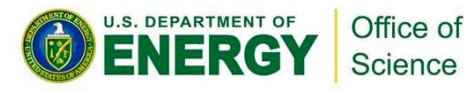

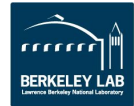

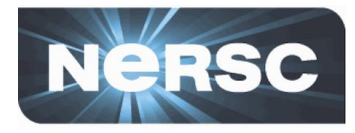

## •**"Instance": an allocation on the BB**

## •**Can it be shared? What is its lifetime?**

#### –**Per-Job Instance**

- •Can only be used by job that creates it
- •Lifetime is the same as the creating job
- •Use cases: PFS staging, application scratch, checkpoints

#### –**Persistent Instance**

- •Can be used by any job (subject to UNIX file permissions)
- •Lifetime is controlled by creator
- •Use cases: Frequently reused data(base), Shared data, PFS staging, Coupled job workflow
- •*NOT for long-term storage of data!*

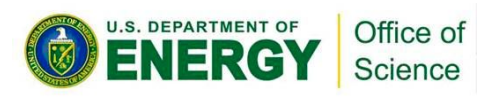

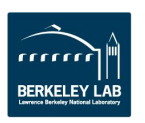

# **Two DataWarp Access Modes**

## •**Striped ("Shared")**

- –Files are striped across all DataWarp nodes
- –Files are visible to all compute nodes Aggregates both capacity and BW per file
- –One DataWarp node elected as the metadata server (MDS)

## •**Private**

- –File are visible to *only the compute node that created them*
- –Each DataWarp node is an MDS so potentially better metadata performance
- –Like a local disk

Office of Science

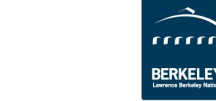

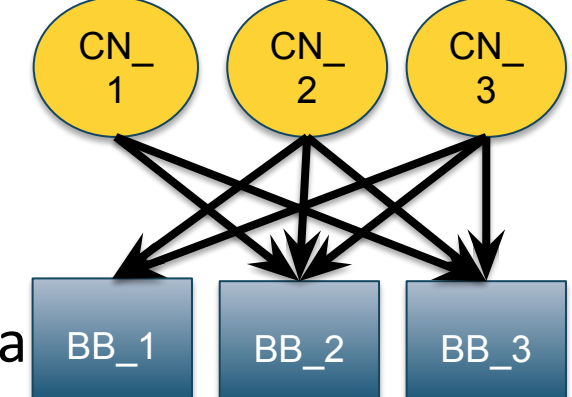

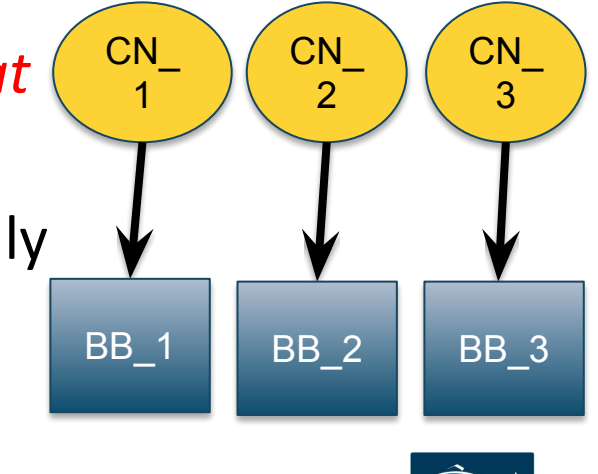

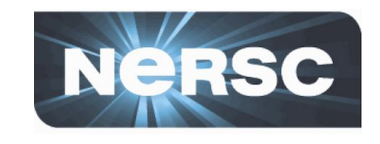

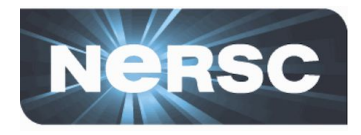

#### •**Principal user access: SLURM Job script directives: #DW**

- –Allocate job or persistent DataWarp space
- –Stage files or directories in from PFS to DW; out DW to PFS
- –Access BB mount point via \$DW\_JOB\_STRIPED, \$DW JOB PRIVATE, \$DW PERSISTENT STRIPED name

### •**User library API – libdatawarp**

- –Allows direct control of staging files asynchronously
- –C library interface
- –[https://www.nersc.gov/users/computational-systems/cori/burst-buffer/example-batch](https://www.nersc.gov/users/computational-systems/cori/burst-buffer/example-batch-scripts/%23toc-anchor-8) [-scripts/#toc-anchor-8](https://www.nersc.gov/users/computational-systems/cori/burst-buffer/example-batch-scripts/%23toc-anchor-8)
- –<https://github.com/NERSC/BB-unit-tests/tree/master/datawarpAPI>

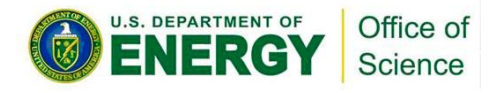

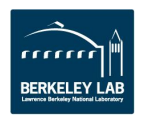

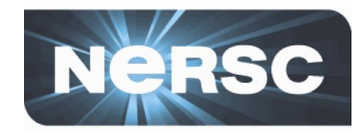

```
#!/bin/bash
#SBATCH –p regular –N 10 –t 00:10:00
#DW jobdw capacity=1000GB access_mode=striped type=scratch
#DW stage_in source=/lustre/inputs destination=$DW_JOB_STRIPED/inputs \ 
type=directory
#DW stage_in source=/lustre/file.dat destination=$DW_JOB_STRIPED/ type=file
#DW stage_out source=$DW_JOB_STRIPED/outputs destination=/lustre/outputs \ 
type=directory
srun my.x --indir=$DW JOB STRIPED/inputs --infile=$DW JOB STRIPED/file.dat \
--outdir=$DW_JOB_STRIPED/outputs
```
•**'type=scratch' – duration just for compute job (i.e. not 'persistent')**

•**'access\_mode=striped' – visible to all compute nodes (i.e. not 'private') and striped across multiple BB nodes** 

–Actual distribution across BB Nodes is in units of (configurable) granularity (currently ~80 GB at NERSC in wlm\_pool, so 1000 GB would normally be placed on 13 BB nodes)

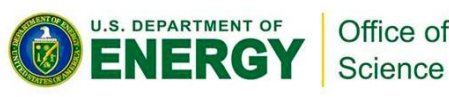

# **Integration with SLURM**

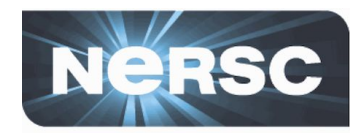

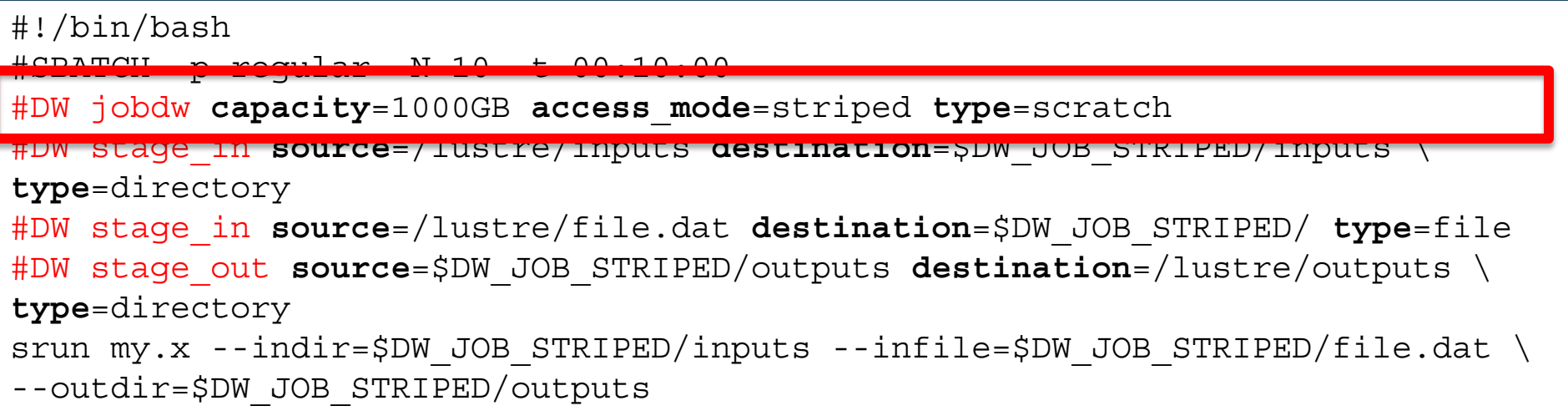

•**'type=scratch' – duration just for compute job (i.e. not 'persistent')**

•**'access\_mode=striped' – visible to all compute nodes (i.e. not 'private') and striped across multiple BB nodes** 

–Actual distribution across BB Nodes is in units of (configurable) granularity (currently ~80 GB at NERSC in wlm\_pool, so 1000 GB would normally be placed on 13 BB nodes)

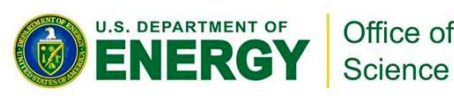

# **Integration with SLURM**

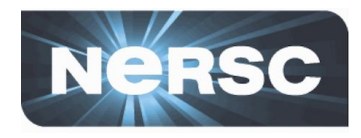

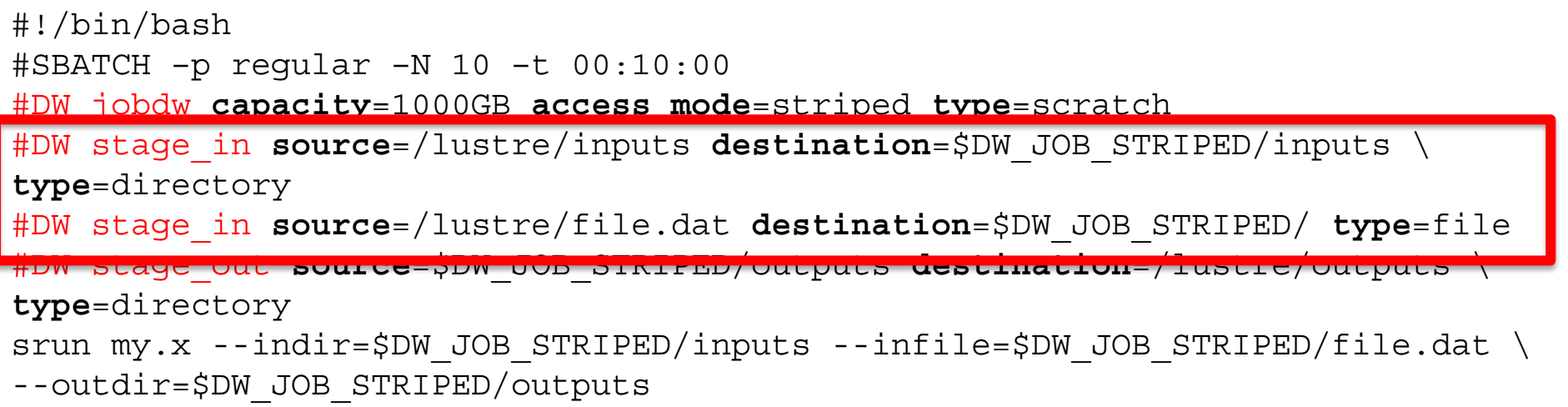

•**'type=scratch' – duration just for compute job (i.e. not 'persistent')**

•**'access\_mode=striped' – visible to all compute nodes (i.e. not 'private') and striped across multiple BB nodes** 

–Actual distribution across BB Nodes is in units of (configurable) granularity (currently ~80 GB at NERSC in wlm\_pool, so 1000 GB would normally be placed on 13 BB nodes)

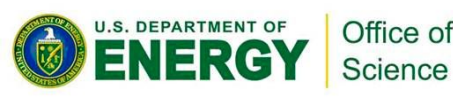

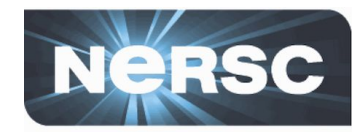

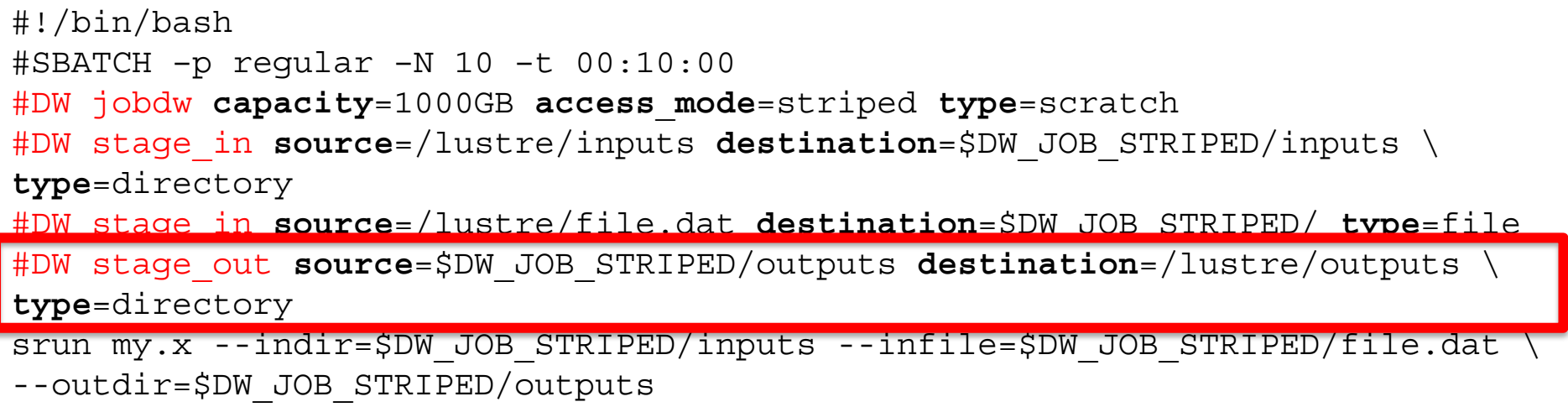

•**'type=scratch' – duration just for compute job (i.e. not 'persistent')**

•**'access\_mode=striped' – visible to all compute nodes (i.e. not 'private') and striped across multiple BB nodes** 

–Actual distribution across BB Nodes is in units of (configurable) granularity (currently ~80 GB at NERSC in wlm\_pool, so 1000 GB would normally be placed on 13 BB nodes)

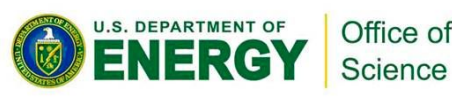

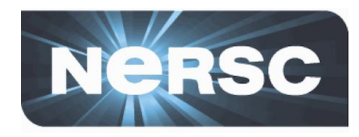

#### •**Using a** *persistent* **DataWarp instance**

- –Lifetime different from the batch job
- –Usable by any batch job (posix permissions permitting)
- $-$ name= $xyz$ : Name of persistent instance to use

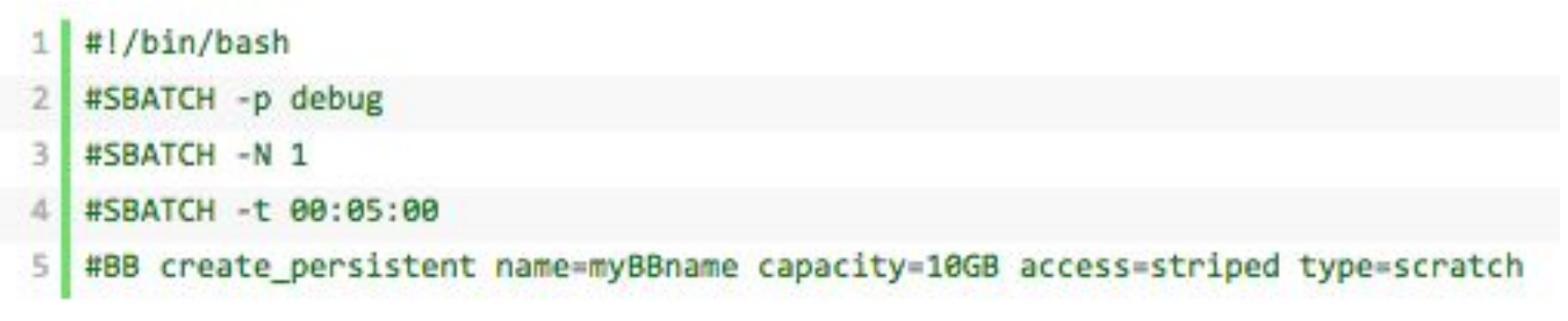

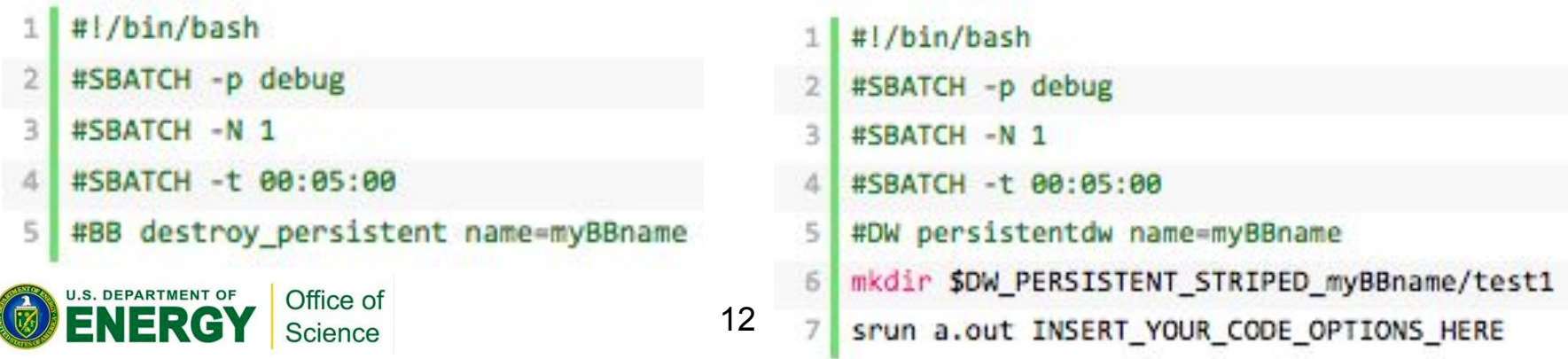

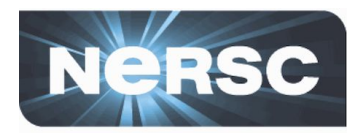

st:

#### •**Using a** *persistent* **DataWarp instance**

- –Lifetime different from the batch job
- –Usable by any batch job
- $-$ name= $xyz$ : Name of persistent instance to use

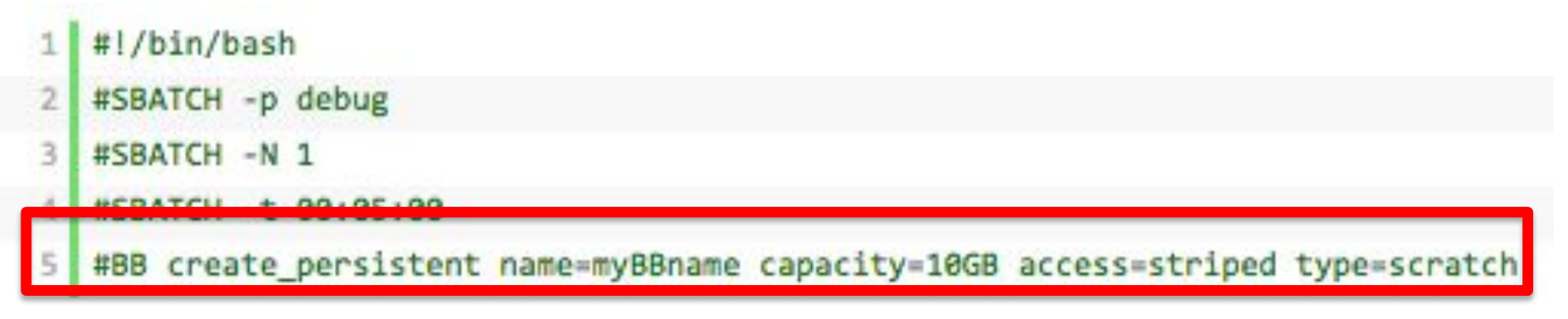

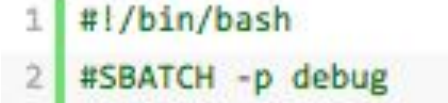

- 
- #SBATCH -N 1<br>#SBATCH -t 00:05:00
- #BB destroy persistent name=myBBname

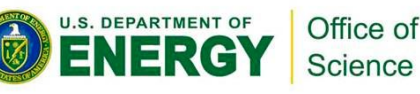

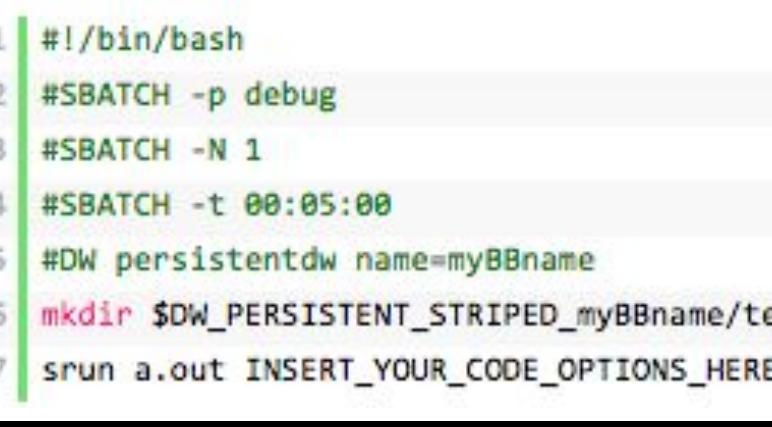

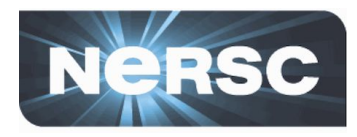

#### •**Using a** *persistent* **DataWarp instance**

- –Lifetime different from the batch job
- –Usable by any batch job
- $-$ name= $xyz$ : Name of persistent instance to use

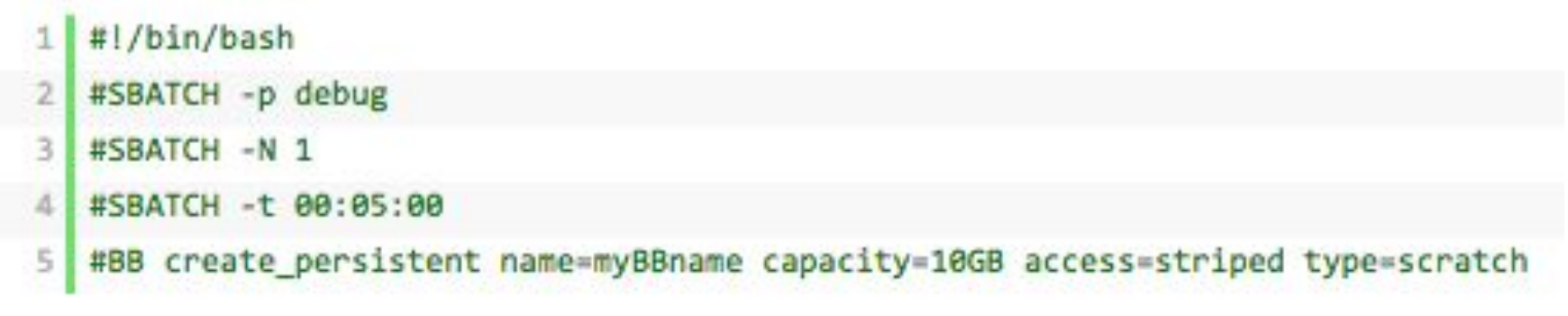

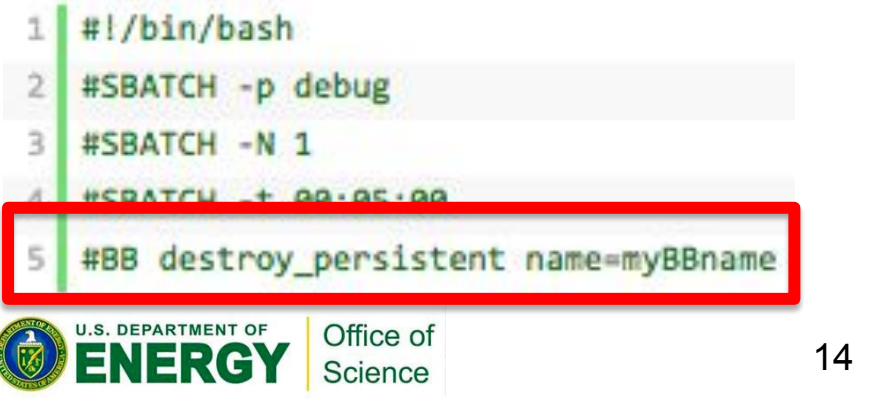

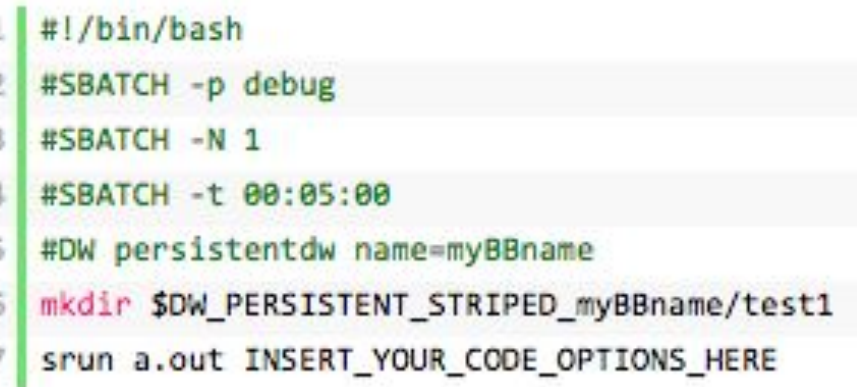

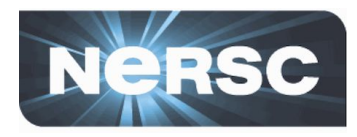

#### •**Using a** *persistent* **DataWarp instance**

- –Lifetime different from the batch job
- –Usable by any batch job
- $-$ name= $xyz$ : Name of persistent instance to use

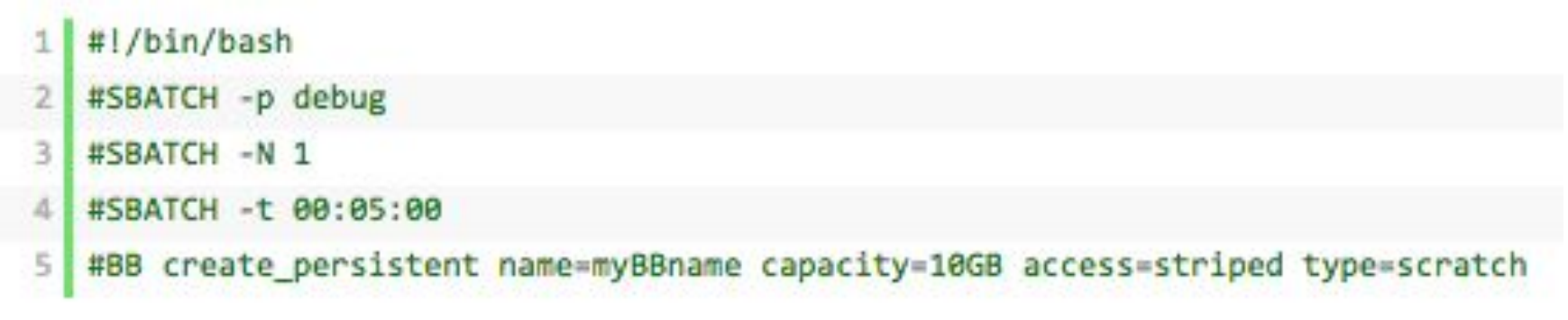

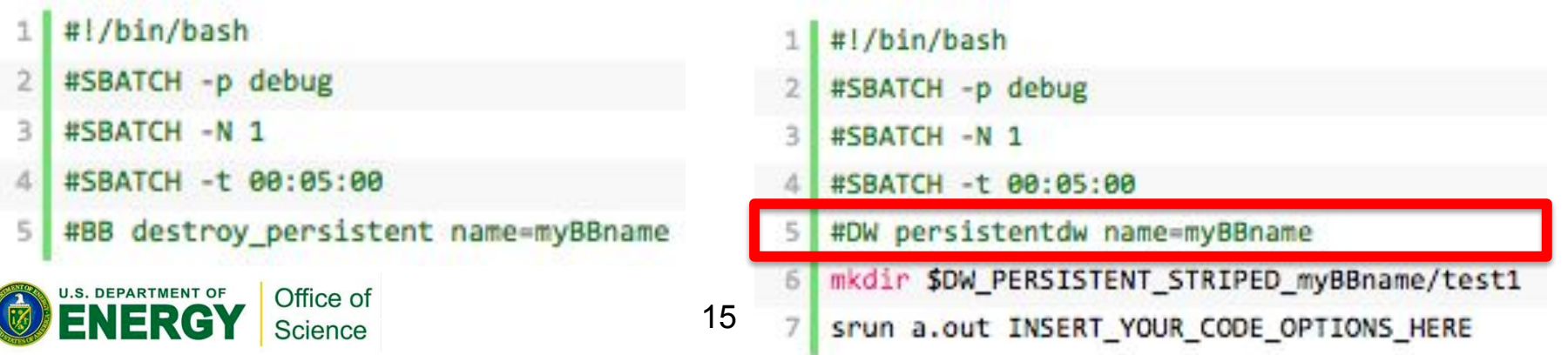

# **Tools**

#### • **Slurm command on the login nodes to see your allocation**

**wbhimji@cori07:~> scontrol show burst**

**Name=cray DefaultPool=wlm\_pool Granularity=82496M TotalSpace=1192325G UsedSpace=51147520M**

 **AltPoolName[0]=sm\_pool Granularity=20624M TotalSpace=476930G UsedSpace=0**

 **Flags=EnablePersistent,TeardownFailure**

 **StageInTimeout=86400 StageOutTimeout=86400 ValidateTimeout=5** 

 **GetSysState=/opt/cray/dw\_wlm/default/bin/dw\_wlm\_cli**

 **Allocated Buffers:**

 **JobID=3832168 CreateTime=2017-02-22T12:02:35 Pool=wlm\_pool Size=1072448M State=staged-in UserID=epif(57632)**

#### • **Datawarp command on the** *compute* **nodes for more details:**

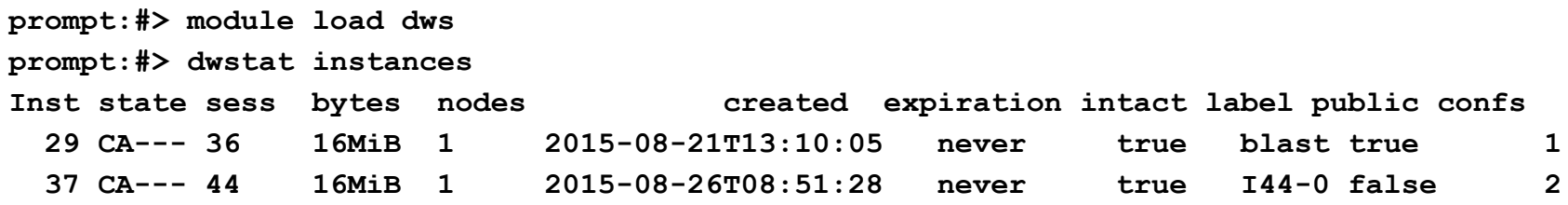

example script for extracting job usage information from dwstat at:

[http://www.nersc.gov/users/computational-systems/cori/burst-buffer/example-batch-scripts/#toc-](http://www.nersc.gov/users/computational-systems/cori/burst-buffer/example-batch-scripts/)

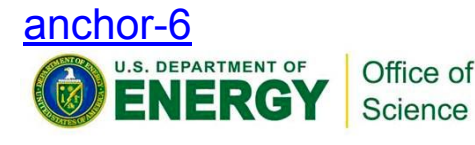

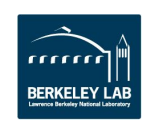

# **Striping, granularity and pools**

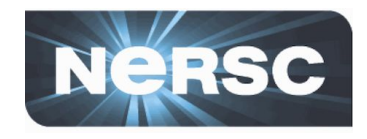

- **DataWarp nodes are configured to have "granularity"**
	- Minimum amount of data that will land on one node
- **Two "pools" of DataWarp nodes, with different granularity**
	- wlm\_pool (default): 86.5GiB
		- #DW jobdw **capacity**=1000GB **access\_mode**=striped **type**=scratch pool=wlm\_pool
	- sm\_pool: 20.14 GiB
	- #DW jobdw **capacity**=1000GB **access\_mode**=striped **type**=scratch pool=sm\_pool
- **• For example, 1.2TiB will be striped over 14 BB nodes in wlm\_pool, but over 60 BB nodes in sm\_pool**
	- No guarantee that allocation will be spread evenly over SSDs
		- may see >1 "grain" on a single node (see script on previous

page if you really care on the layout on a particular job)

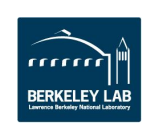

Office of Science

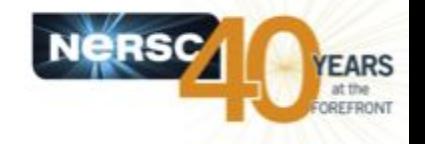

## • **Burst Buffer is doing very well against benchmark performance targets**

– Out-performs Lustre significantly

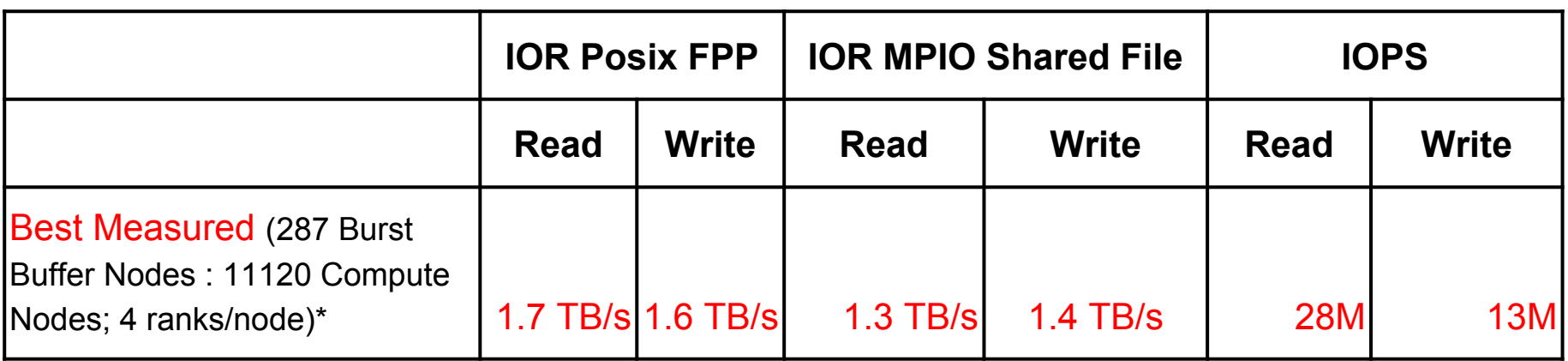

*\*Bandwidth tests: 8 GB block-size 1MB transfers IOPS tests: 1M blocks 4k transfer*

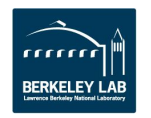

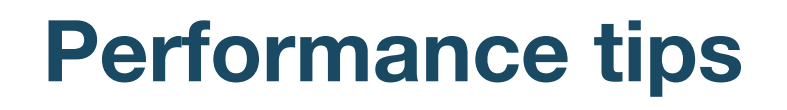

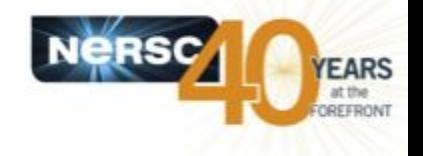

- **Stripe your files across multiple BB servers**
	- To obtain good scaling, need to drive IO with sufficient compute - scale up # BB nodes with # compute nodes

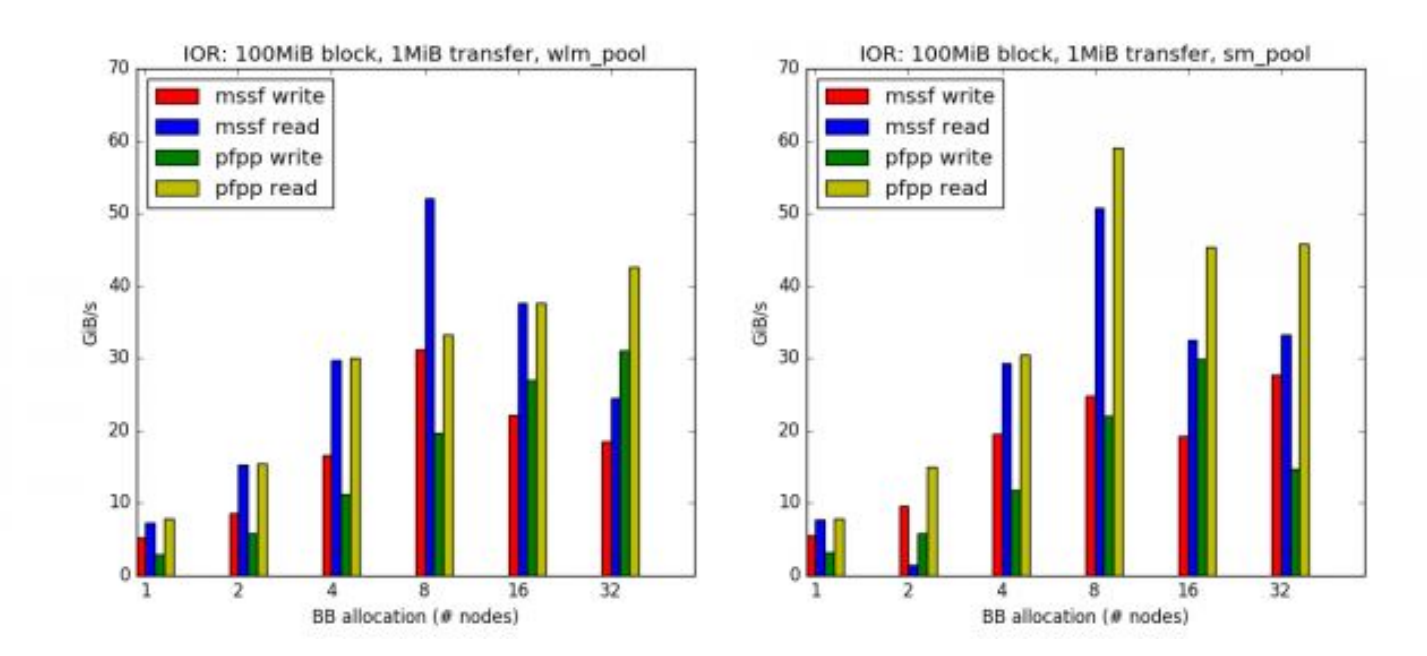

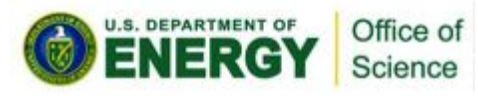

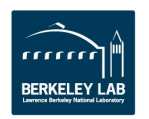

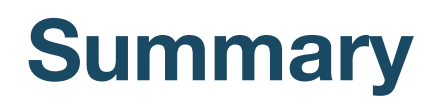

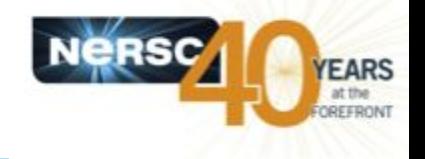

- •**NERSC has a Burst Buffer for open science**
- •**Users are able to take advantage of SSD performance and on-demand filesystems**
	- –Flexible configuration
	- –Some tuning may be required to maximise performance
- •**Users generally experience good performance and stable service** 
	- –But syntax and error-messages can be esoteric
	- –And performance tuning different to other systems
	- –Let us know your issues and experiences…

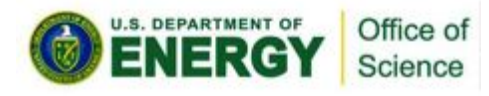

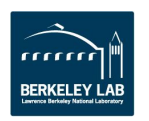

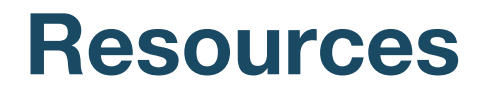

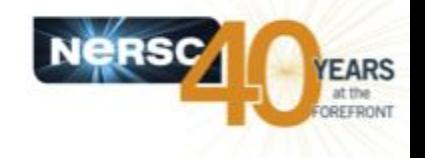

### •**NERSC Burst Buffer Web Pages**

**[http://www.nersc.gov/users/computational-systems/cori/burs](http://www.nersc.gov/users/computational-systems/cori/burst-buffer/) [t-buffer/](http://www.nersc.gov/users/computational-systems/cori/burst-buffer/)**

•**Example batch scripts** 

**[http://www.nersc.gov/users/computational-systems/cori/burs](http://www.nersc.gov/users/computational-systems/cori/burst-buffer/example-batch-scripts/) [t-buffer/example-batch-scripts/](http://www.nersc.gov/users/computational-systems/cori/burst-buffer/example-batch-scripts/)**

•**Crays DataWarp User Guide**

**[http://docs.cray.com/PDF/XC\\_Series\\_DataWarp\\_User\\_Guide\\_CL](http://docs.cray.com/PDF/XC_Series_DataWarp_User_Guide_CLE60UP04_S-2558.pdf) [E60UP04\\_S-2558.pdf](http://docs.cray.com/PDF/XC_Series_DataWarp_User_Guide_CLE60UP04_S-2558.pdf)**

•**Burst Buffer Early User Program Paper** 

**<http://www.nersc.gov/assets/Uploads/Nersc-BB-EUP-CUG.pdf>**

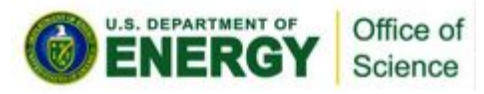

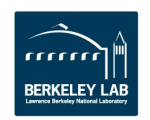

# **Extra slides**

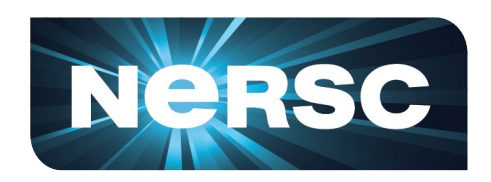

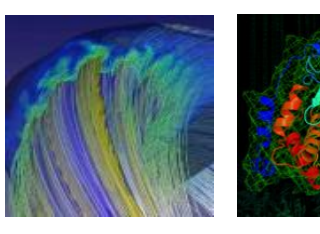

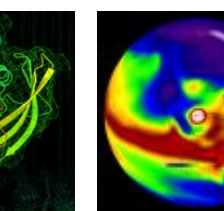

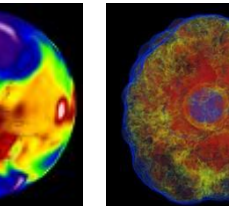

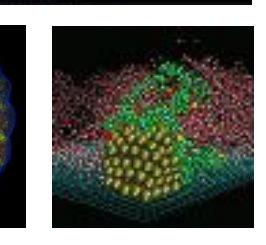

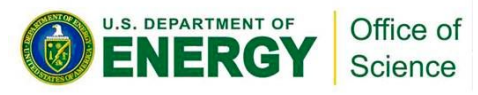

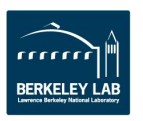

# **SSD write protection**

- •**SSDs support a set amount of write activity before they wear out**
- •**Runaway application processes may write an excessive amount of data, and therefore, "destroy" the SSDs**
- •**Three write protection policies**
	- –Maximum number of bytes written in a period of time
	- –Maximum size of a file in a namespace
	- –Maximum number of files allowed to be created in a namespace

## •**Log, error, log and error**

- –-EROFS (write window exceeded)
- –-EMFILE (maximum files created exceeded)

**PERRIATE B** Pice of (maximum file size exceeded)

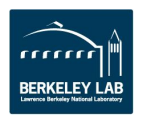